# **ECE 320 - Solution to Homework #1**

EE 206 Review, Phasors. Due Monday, August 27th, 2018

#### **1. Voltage Nodes:**

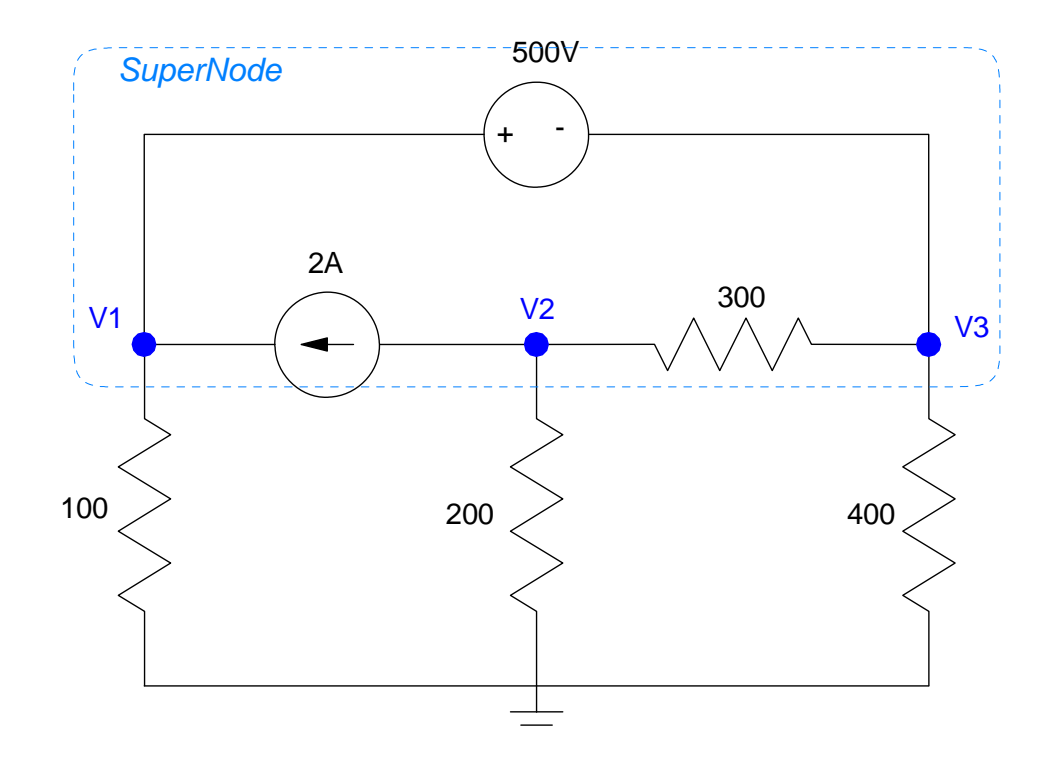

**a) Write the voltage node equations.** You have 3 voltge nodes, so you need 3 equations to solve for 3 unknowns. Start with the easy one (the voltage source)

$$
V_1 - V_3 = 500\tag{1}
$$

Sum the current from node V2 to zero:

$$
2 + \left(\frac{V_2}{200}\right) + \left(\frac{V_2 - V_3}{300}\right) = 0\tag{2}
$$

We need one more equation. Define a supernode (shown in blue dashes - other definitions are also valid). Sum the current from the super-node to zero.

$$
\left(\frac{V_1}{100}\right) + \left(\frac{V_2}{200}\right) + \left(\frac{V_3}{400}\right) = 0\tag{3}
$$

**b) Solve using Matlab (or similar program)** Group terms

$$
V_1 - V_3 = 500
$$
  

$$
\left(\frac{1}{200} + \frac{1}{300}\right) V_2 - \left(\frac{1}{300}\right) V_3 = -2
$$
  

$$
\left(\frac{1}{100}\right) V_1 + \left(\frac{1}{200}\right) V_2 + \left(\frac{1}{400}\right) V_3 = 0
$$

Place in matrix form

$$
\begin{bmatrix} 1 & 0 & -1 \ 0 & \left(\frac{1}{200} + \frac{1}{300}\right) & \left(\frac{-1}{300}\right) \\ \left(\frac{1}{100}\right) & \left(\frac{1}{200}\right) & \left(\frac{1}{400}\right) \end{bmatrix} \begin{bmatrix} V_1 \\ V_2 \\ V_3 \end{bmatrix} = \begin{bmatrix} 500 \\ -2 \\ 0 \end{bmatrix}
$$

Solve using Matlab

```
>> A = [1,0,-1 ; 0,1/200+1/300,-1/300 ; 1/100, 1/200, 1/400]
 1.0000 0 -1.0000
 0 0.0083 -0.0033
    0.0100 0.0050 0.0025
>> B = [500 ; -2 ; 0] 500
   -2 0
>> V = inv(A)*B 237.9310
 -344.8276
 -262.0690
```
## **c) Check your answers in PartSim (or similar circuit simulator)**

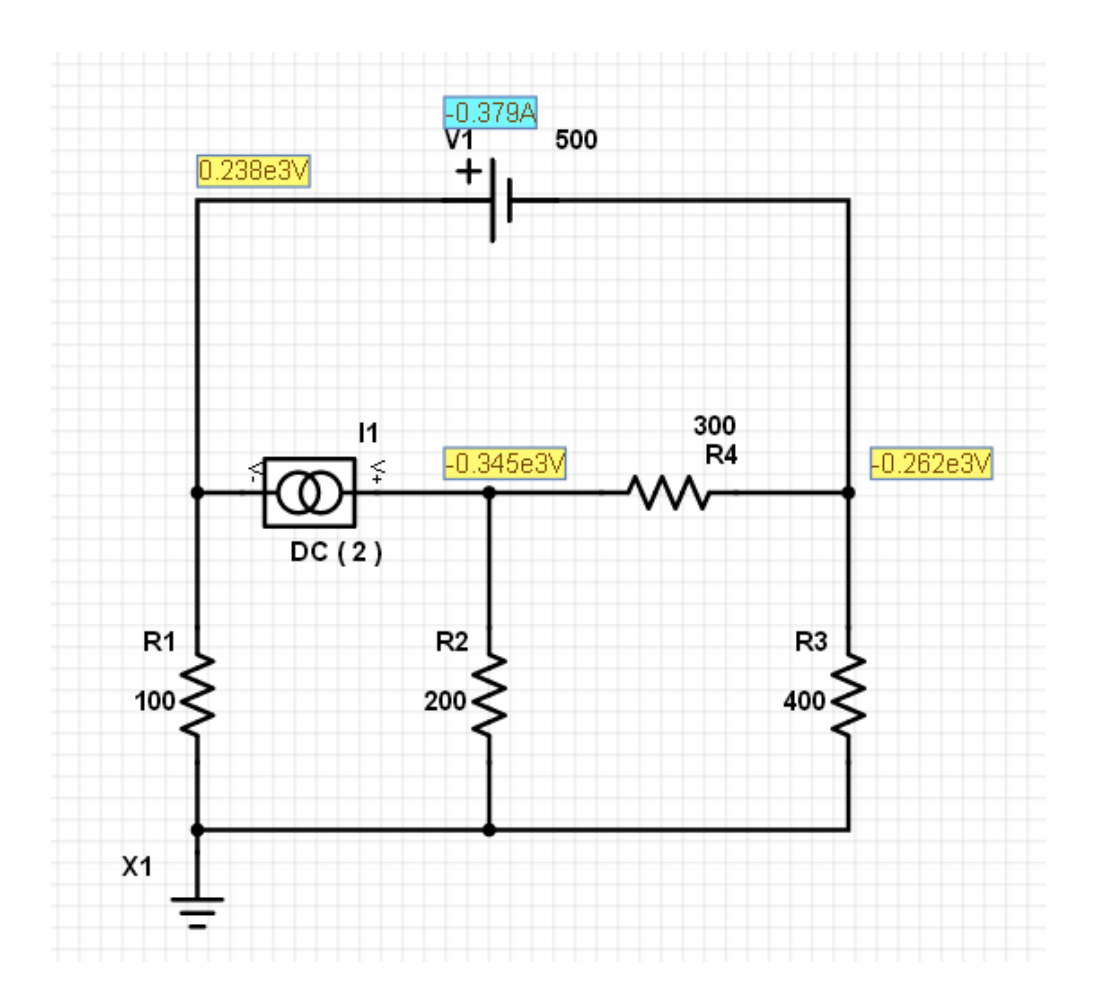

# **2. Current Loops:**

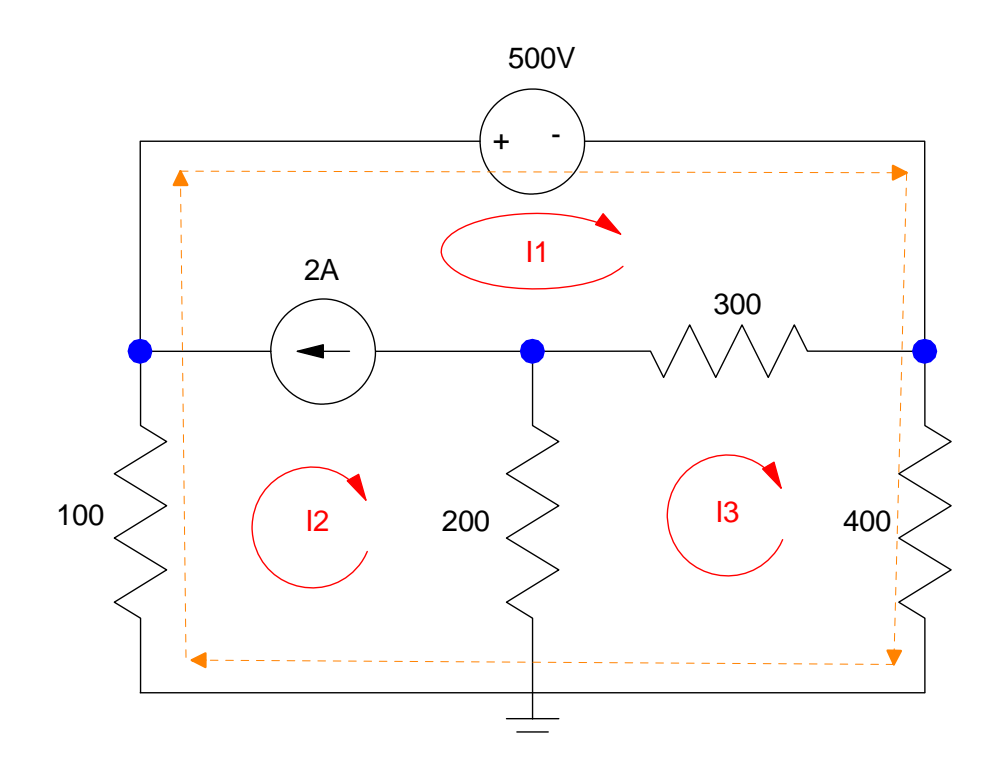

**a) Write the current loop equations.** There are three windows (unknown currents). We need to write 3 equations to solve for 3 unknowns. Start with the easy one (the current source)

$$
I_1 - I_2 = 2 \tag{1}
$$

Sum the voltage around loop I3 to zero

$$
200(I_3 - I_2) + 300(I_3 - I_1) + 400I_3 = 0
$$
 (2)

For the 3rd equation, take some other path that avoids the current source (super loop shown in orange. There are other options)

$$
100I_2 + 500 + 400I_3 = 0\tag{3}
$$

#### **b) Solve using Matlab (or similar program)** Group terms

$$
I_1 - I_2 = 2
$$
  
-300I<sub>1</sub> - 200I<sub>2</sub> + 900I<sub>3</sub> = 0  

$$
100I_2 + 400I_3 = -500
$$

Place in matrix form

$$
\begin{bmatrix} 1 & -1 & 0 \ -300 & -200 & 900 \ 0 & 100 & 400 \end{bmatrix} \begin{bmatrix} I_1 \\ I_2 \\ I_3 \end{bmatrix} = \begin{bmatrix} 2 \\ 0 \\ -500 \end{bmatrix}
$$

Solve with Matlab

```
\Rightarrow A = [1,-1,0 ; -300,-200,900 ; 0,100,400]
    1 -1 0 -300 -200 900
 0 100 400
>> B = [2 ; 0 ; -500]
     2
     0
  -500
\Rightarrow I = inv(A)*B
I1 -0.3793
I2 -2.3793
I3 -0.6552
```
Check: Compute the votlage V1:

 $\Rightarrow -I(2)*100$ 

237.9310

This matches PartSim

# **3. Voltage Nodes:**

a) Write the voltage node equations for the following circuit

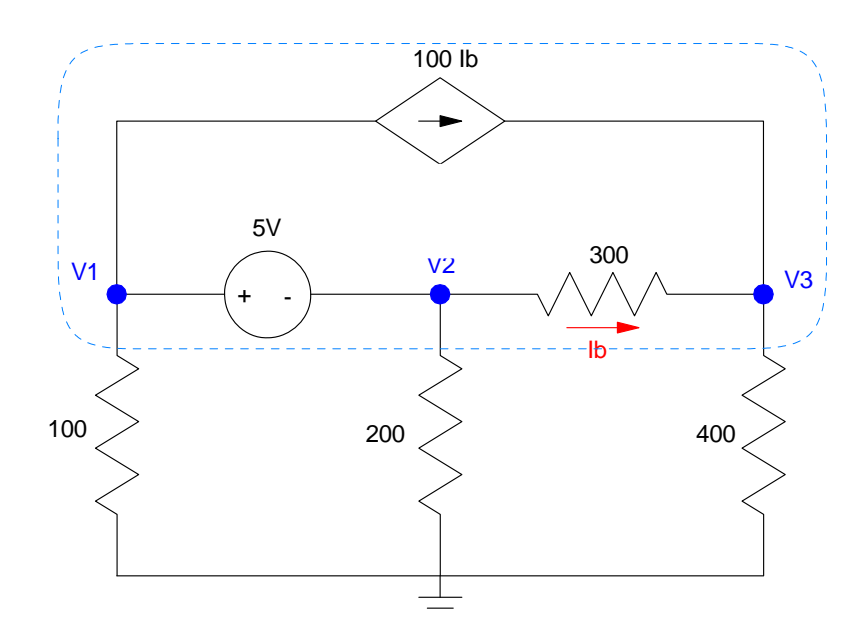

First define Ib in terms of the votlages

$$
I_b = \left(\frac{V_2 - V_3}{300}\right) \tag{1}
$$

Write the voltage source equation

$$
V_1 - V_2 = 5
$$
 (2)

Write the node equations at V3

$$
\left(\frac{V_3 - V_2}{300}\right) + \left(\frac{V_3}{400}\right) - 100I_b = 0\tag{3}
$$

Supernode (shown in dotted line - other supernodes can be used as well)

$$
\left(\frac{V_1}{100}\right) + \left(\frac{V_2}{200}\right) + \left(\frac{V_3}{400}\right) = 0\tag{4}
$$

Solve using Matlab (or similar program). Group terms

$$
\left(\frac{-1}{300}\right) V_2 + \left(\frac{1}{300}\right) V_3 + I_b = 0
$$
  

$$
V_1 - V_2 = 5
$$
  

$$
\left(\frac{-1}{300}\right) V_2 + \left(\frac{1}{300} + \frac{1}{400}\right) V_3 - 100 I_b = 0
$$
  

$$
\left(\frac{V_1}{100}\right) + \left(\frac{V_2}{200}\right) + \left(\frac{V_3}{400}\right) = 0
$$

Place in matrix form

$$
\begin{bmatrix}\n0 & \left(\frac{-1}{300}\right) & \left(\frac{1}{300}\right) & 1 \\
1 & -1 & 0 & 0 \\
0 & \left(\frac{-1}{300}\right) & \left(\frac{1}{300} + \frac{1}{400}\right) & -100 \\
\left(\frac{1}{100}\right) & \left(\frac{1}{200}\right) & \left(\frac{1}{400}\right) & 0\n\end{bmatrix}\n\begin{bmatrix}\nV_1 \\
V_2 \\
V_3 \\
I_b\n\end{bmatrix} = \n\begin{bmatrix}\n0 \\
5 \\
0 \\
0\n\end{bmatrix}
$$

Solve woih Matlab

 $-0.0001$ 

```
>> A = [0,-1/300,1/300,1 ; 1,-1,0,0 ; 0,-1/300,1/300+1/400,-100 ; 1/100,1/200,1/400,0]
```
 $0$   $-0.0033$   $0.0033$   $1.0000$ <br>1.0000  $-1.0000$  0  $-1.0000$  0 0 0 -0.0033 0.0058 -100.0000 0.0100 0.0050 0.0025 0  $>> B = [0;5;0;0]$  0 5 0 0 >>  $V= inv(A)*B$  $V1$  2.1398<br> $V2$  -2.8602  $V2 -2.8602$ <br> $V3 -2.8391$  $V3 -2.8391$ <br>Ib  $-0.0001$ 

## **4. Current Loops:**

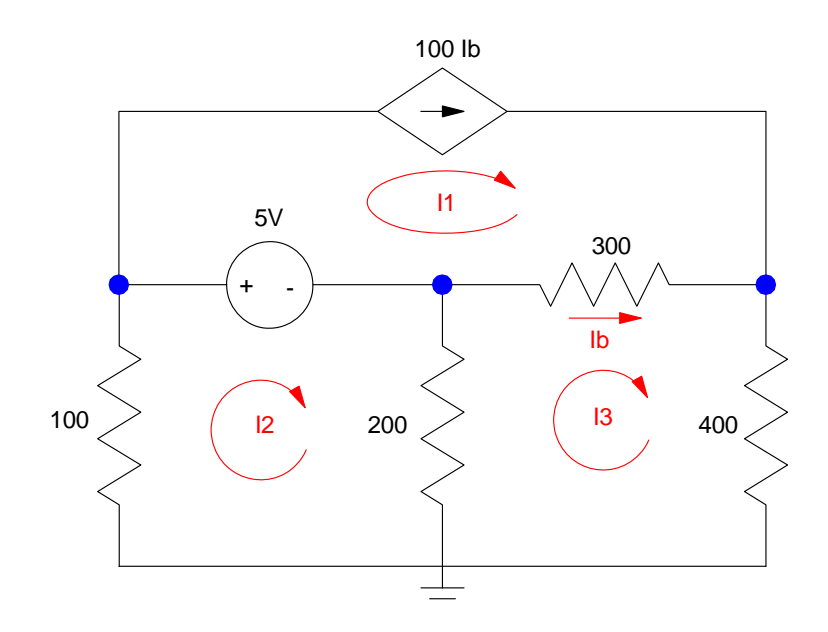

Problem 3 & 4

a) Write the current loop equations for the following circuit

$$
I_b = I_3 - I_1
$$
  
\n
$$
I_1 = 100I_b
$$
  
\n
$$
100I_2 + 5 + 200(I_2 - I_3) = 0
$$
  
\n
$$
200(I_3 - I_2) + 300(I_3 - I_1) + 400I_3 = 0
$$

b) Solve using Matlab (or similar program). Group terms

$$
I_b - I_3 + I_1 = 0
$$
  
\n
$$
I_1 - 100I_b = 0
$$
  
\n
$$
300I_2 - 200I_3 = -5
$$
  
\n
$$
-300I_1 - 200I_2 + 900I_3 = 0
$$

Place in matrix form

$$
\begin{bmatrix} 1 & 0 & -1 & 1 \ 1 & 0 & 0 & -100 \ 0 & 300 & -200 & 0 \ -300 & -200 & 900 & 0 \end{bmatrix} \begin{bmatrix} I_1 \ I_2 \ I_3 \ I_b \end{bmatrix} = \begin{bmatrix} 0 \ 0 \ -5 \ 0 \end{bmatrix}
$$

Solve with matlab

```
\Rightarrow A = [1,0,-1,1 ; 1,0,0,-100 ; 0,300,-200,0 ; -300,-200,900,0]
 1 0 -1 1
      \begin{matrix} 1 & 0 & 0 & -100 \\ 0 & 300 & -200 & 0 \end{matrix}0 -200 0<br>900 0
  -300 -200
```
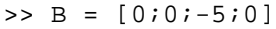

 $\Rightarrow$  I = inv(A)\*B

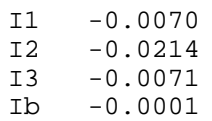

5) Assume Vin contains a DC and 16Hz (100 rad/sec) signal:

 $V_{in} = 5 + 3 \sin(100t)$ 

a) Determine the impedances of the inductor, capacitor, and resistor at DC and 100 rad/sec

DC (blue)  
\n
$$
\omega = 0
$$
  
\n $L \rightarrow j\omega L = 0$   
\n $C \rightarrow \frac{1}{j\omega C} = \infty$   
\n $C \rightarrow \frac{1}{j\omega C} = \infty$   
\n $C \rightarrow \frac{1}{j\omega C} = -j1000$ 

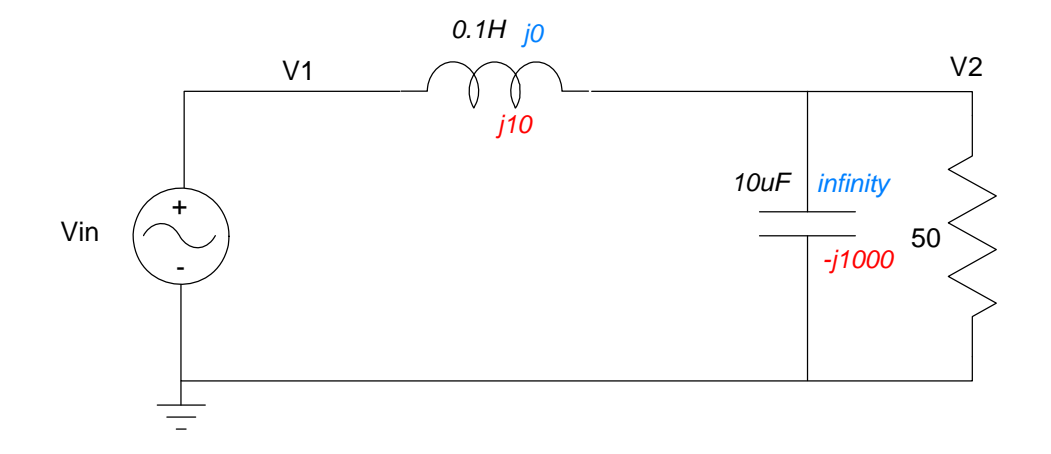

b) Determine the voltage, V2, using phasor analysis

Voltage node equation

DC  
\n
$$
V_{in} = 5
$$
\n
$$
V_{in} = -j3
$$
\n
$$
\left(\frac{v_{2} - v_{in}}{j10}\right) + \left(\frac{v_{2}}{-j1000}\right) + \left(\frac{v_{2}}{50}\right) = 0
$$
\n
$$
V_{2} = 2.97 \angle -101^0 \quad \text{(polar form)}
$$
\n
$$
v_{2}(t) = 2.97 \cos(100t - 101^0)
$$
\n
$$
V_{2} = -0.567 - j2.915 \quad \text{(rectangular form)}
$$
\n
$$
v_{2}(t) = -5.67 \cos(100t) + 2.915 \sin(100t)
$$

Total answer: DC + AC

$$
v_2(t) = 10 + 2.97 \cos(100t - 101^\circ)
$$
  

$$
v_2(t) = 5 - 5.67 \cos(100t) + 2.915 \sin(100t)
$$

### c) Check your answer using PartSim (or similar program)

Input the circuit in PartSim. Use a transient input (sinusoid) with a

- 10V DC offset  $\bullet$
- 3V AC amplitude
- 15.915Hz (100 rad/sec)

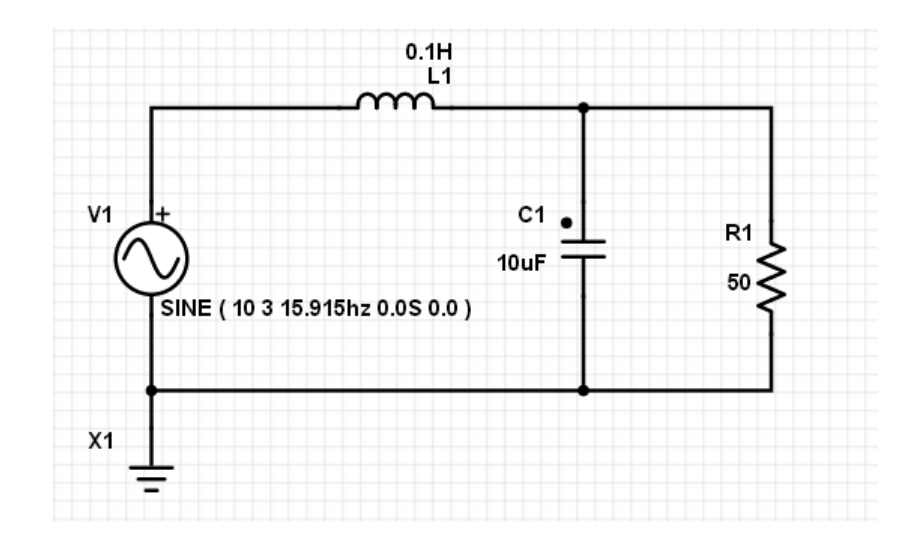

Run a transient simulation for several cycles

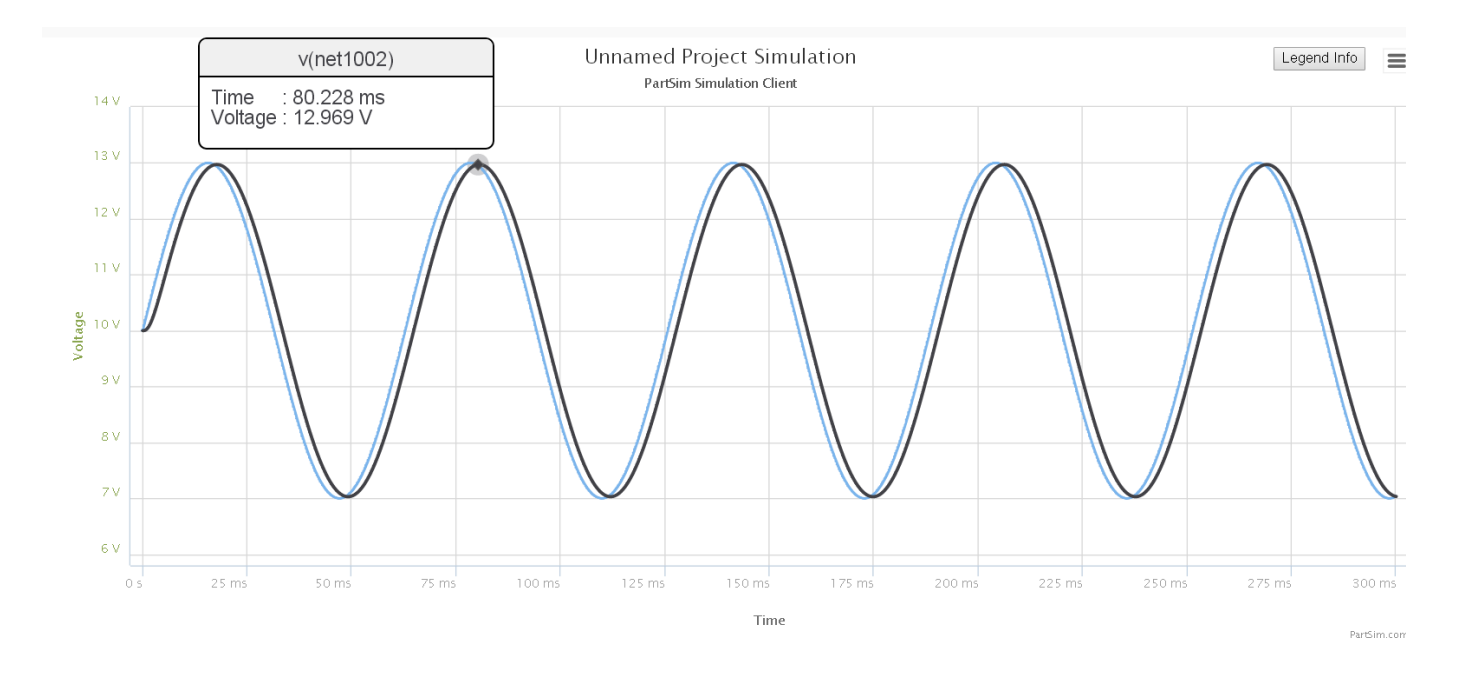

The DC signal at the output (black) is 10V The AC signal is 2.969Vp (vs. 2.97Vp computed) The AC signal has a small delay (-10 degrees computed)

6) Assume Vin contains a DC and 160Hz signal:

 $V_{in} = 5 + 3 \sin(1000t)$ 

a) Determine the impedances of the inductor, capacitor, and resistor at DC and 1000 rad/sec

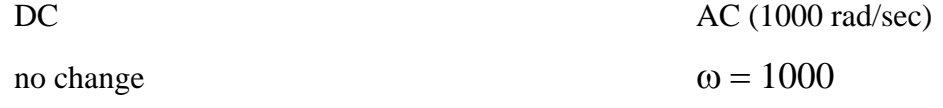

$$
L = 0
$$
  
\n
$$
C = \text{infinity}
$$
  
\n
$$
L \rightarrow j\omega L = j100
$$
  
\n
$$
C \rightarrow \frac{1}{j\omega C} = -j100
$$

$$
V_{in}=-j3
$$

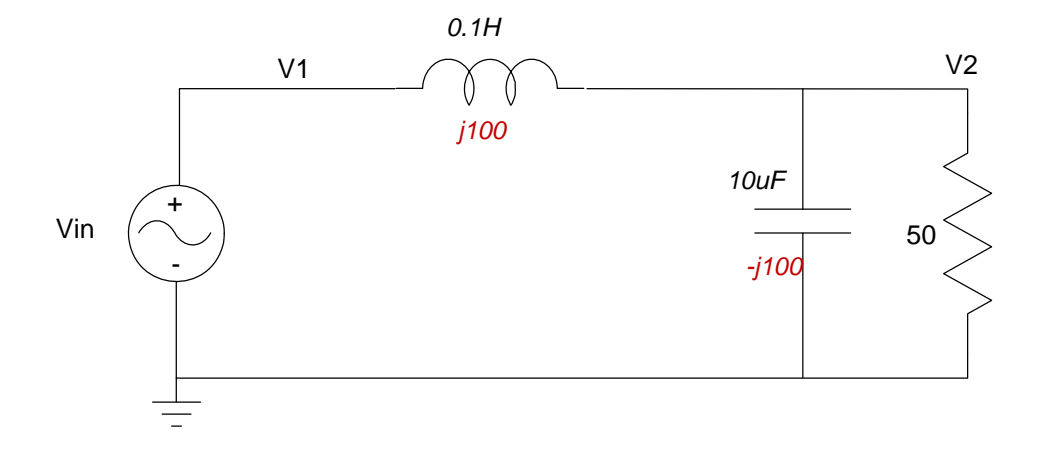

b) Determine the voltage, V2, using phasor analysis

 $V_2 = V_1 = 5$ 

DC  
\n
$$
V_2 = V_1 = 5
$$
\n
$$
V_2 = \left(\frac{40-j20}{(40-j20)+(j100)}\right)(0-j3)
$$
\n
$$
V_2 = 1.5\angle 180^0
$$
\n
$$
v_2(t) = 1.5\cos(1000t + 180^0)
$$

Total answer: DC + AC

 $v_2(t) = 5 + 1.5 \cos(1000t + 180^0)$ 

## Checking in PartSim (not required)

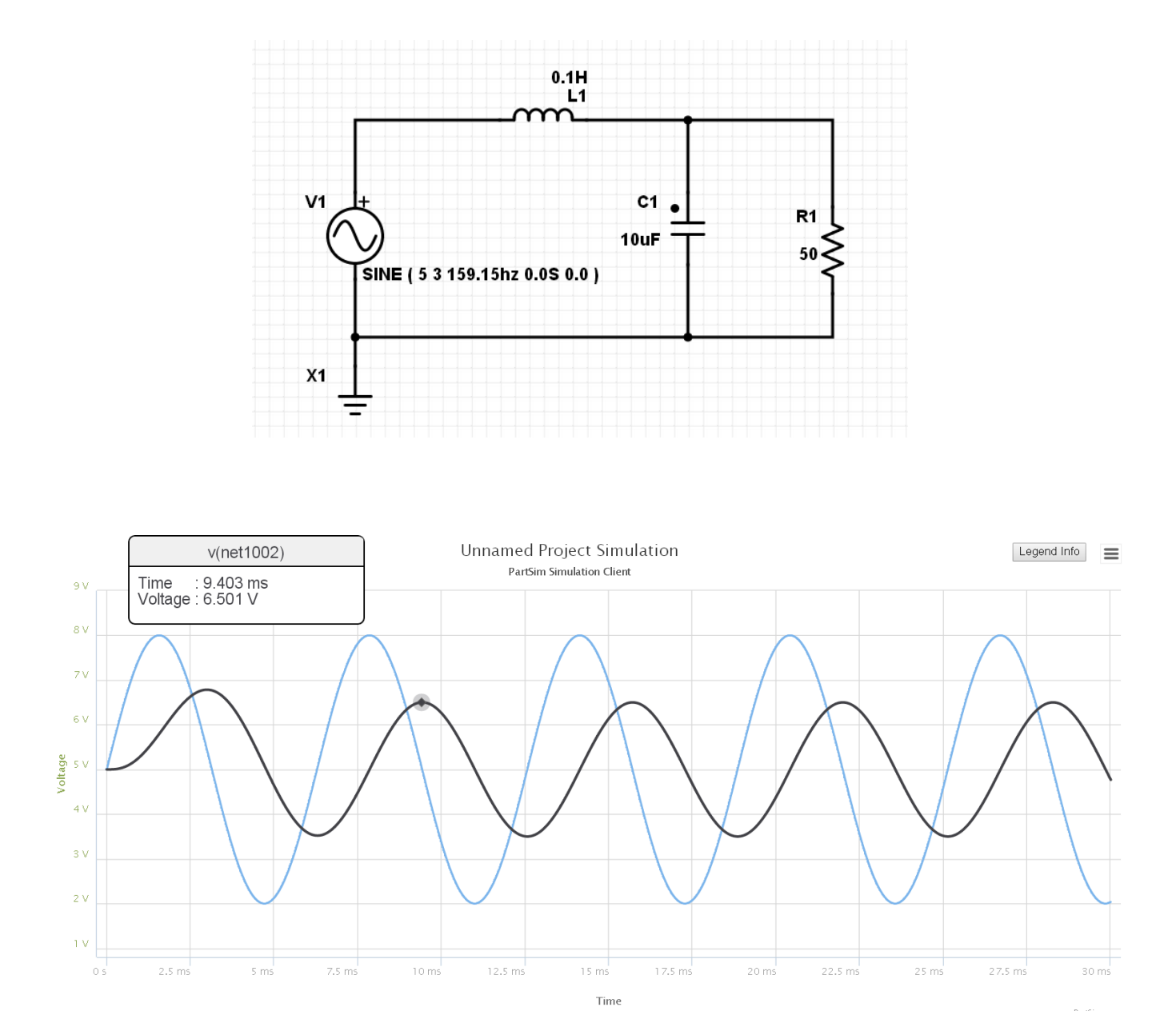

DC level  $= 5V$  (vs. 5.00V computd)  $AC = 1.501Vp$  ( vs. 1.50V computed)

Output is delayed by 90 degrees (vs. 90 degrees computed)